## Calendrier 2011 avec numéros de semaine [TIMESLES.COM](https://timesles.com)

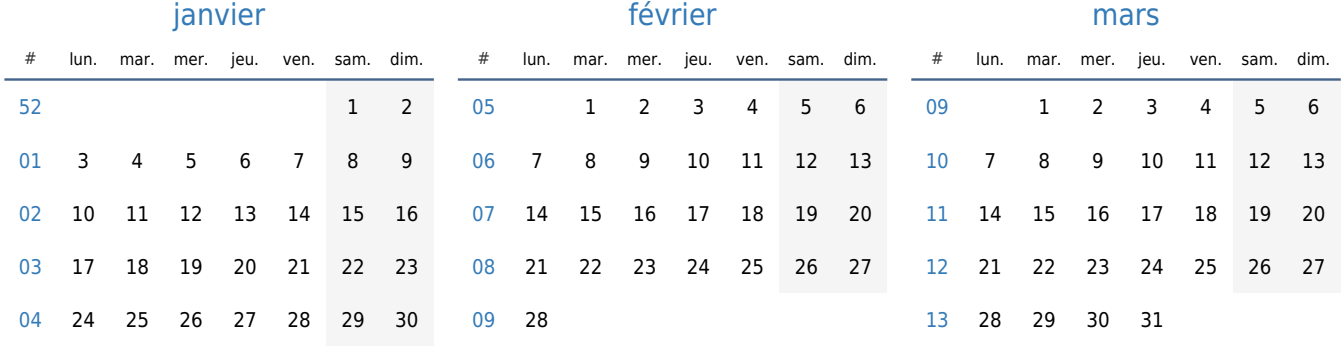

31

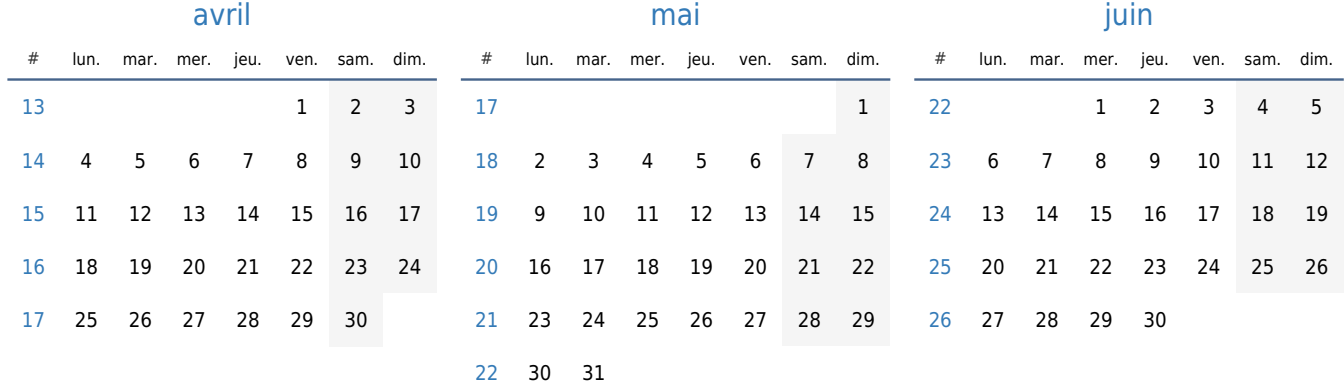

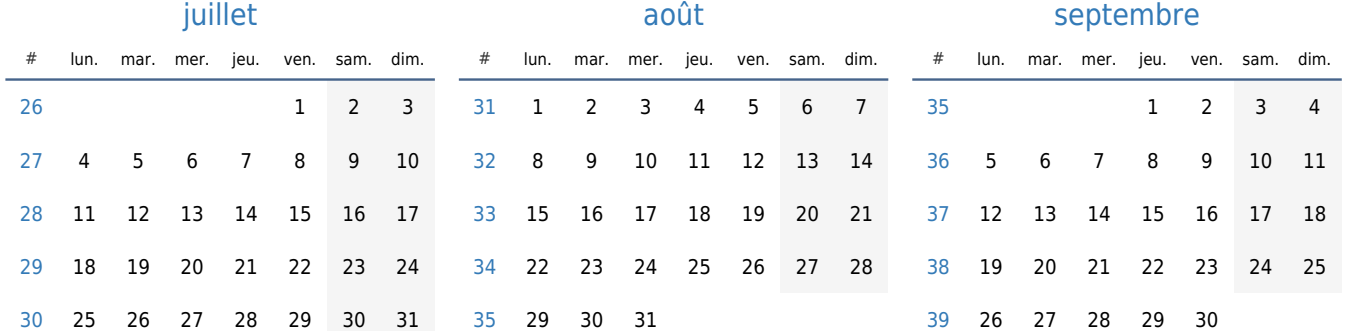

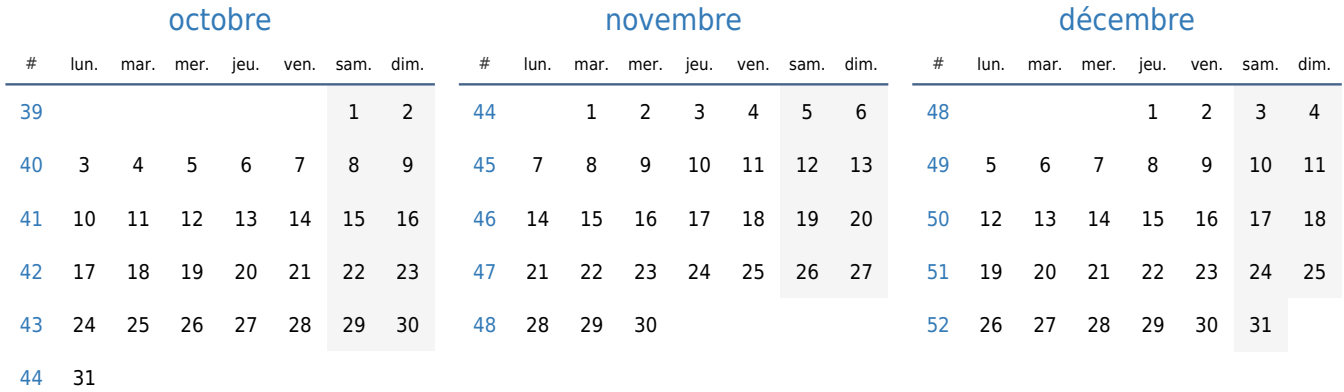